## **TCATX\_SCR**

## SAP ABAP table TCATX SCRT {CATX: Texts for Subscreen Area Control}

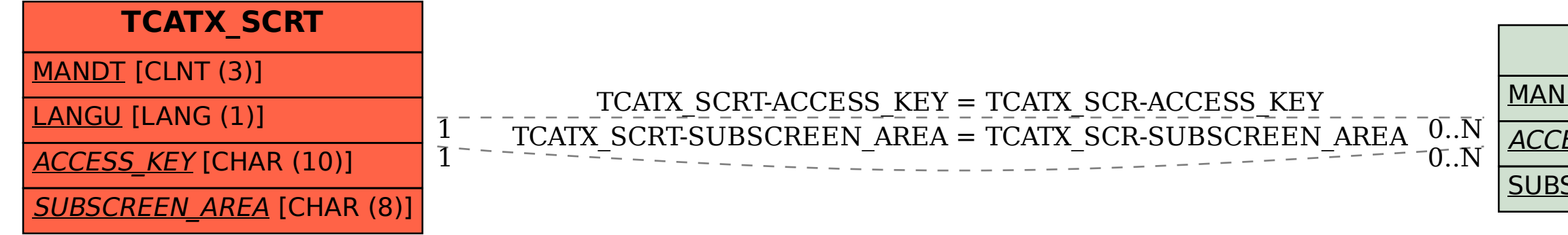

## MANDT [CLNT (3)] ACCESS KEY [CHAR (10)] SUBSCREEN\_AREA [CHAR (8)]